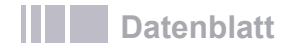

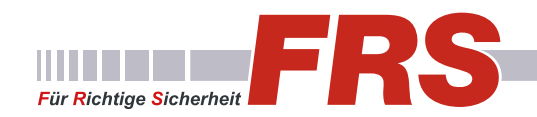

C GeoVision

# GV-Control Center 4.0

- **• Software für eine zentrale Überwachungsstation**
- **• Darstellung und Steuerung mehrerer GeoVision-Systeme**
- **• Darstellung auf bis zu 9 Monitoren**
- **• Bis zu 900 Kameras (100 je Monitor)**
- **• Remote-Livebild**
- **• Remote-Playback**
- **• Remote-Konfiguration**
- **• Remote-Desktop**
- **• Remote I/O-Kontrolle**
- **• Audio-Übertragung**

### **Produktbeschreibung**

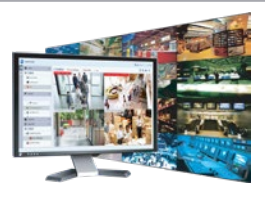

GV-Control Center bietet die zentrale Darstellung und Verwaltung mehrerer GeoVision Videosysteme über Netzwerk und/oder Internet.

#### **Darstellung auf mehreren Monitoren**

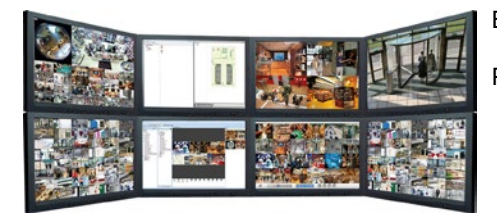

Bis zu 900 Kameras können auf insgesamt 9 Monitoren dargestellt werden.

Pro Monitor ist eine Matrix von 100 Kameras möglich.

 $\sigma$ **Bill** Layout **Block** 

> $0000$ i at o R\$

### **Digital-Matrix**

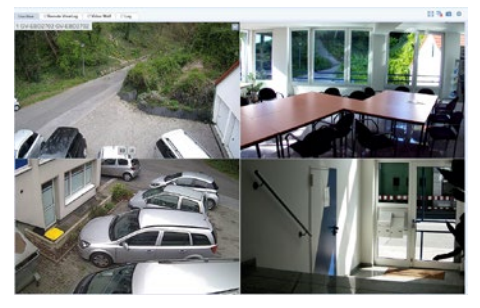

Mit der Matrix-Ansicht kann eine Gruppierung von bis zu 100 Kameras angezeigt werden, wie z.B. Eine Gruppierung der Büro-Kameras, Notausgänge, Straßenkameras. Das GV-Control Center unterstützt bis zu 8 Matrix-Ansichten, die gleichzeitig auf 9 Bildschirmen dargestellt werden können.

Mit der Matrix kann das Sicherheitspersonal das Überwachungsgebiet übersichtlich gruppieren und hat so eine bessere Übersicht auf die verschiedenen Bereiche.

### **Remote-Playback (Wiedergabe)**

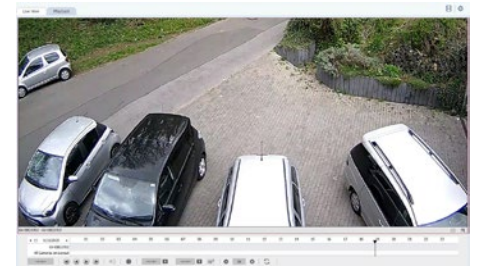

Mit "Remote ViewLog Window" kann man Videodaten aus verschiedenen GV-Systems gruppieren und abspielen. Das Sicherheitspersonal könnte dieses Werkzeug benutzen, um Videodaten als Beweis-material für spätere Nutzung zu sichern.

### **Fernkontrolle**

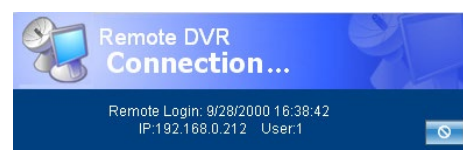

Sie können Einstellungen an lokalen GV-Systemen konfigurieren. So können Sie alle Ihre GeoVision Systeme zentral verwalten und zum Beispiel nachträglich Änderungen vornehmen wie Aufzeichnungspläne oder lokale Benutzerrechte.

Mit Remote Desktop können Sie sogar die Windows-Oberfläche des Betriebssystem per Remote bedienen. Das ermöglicht auch den Datentransfer.

### **VMD (Alarm Popup Funktion)**

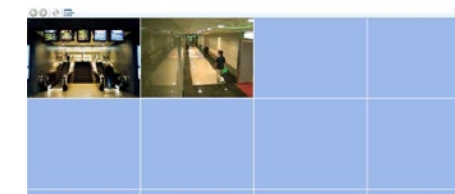

Mit VMD (Video Motion Detection) wird bei einem Ereignis das Livebild der jeweiligen Kamera auf einer Popup-Anzeige eingeblendet. Bis zu zwei separate Monitore können für die Popup-Anzeige verwendet werden.

Als Ereignis können die Bewegungserkennung, ein Alarmkontakt oder die Videoanalysefunktionen (Kamera- und Versionsabhängig) verwendet werden.

# **I/O Central Panel (E/A-Kontakte)**

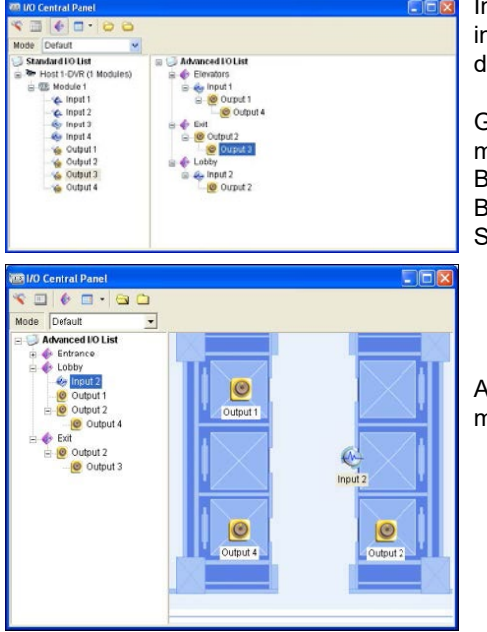

Im GV-Control Center ist auch eine leistungsfähige E/ASteuerungskonsole integriert. Das Sicherheitspersonal kann auf diese Weise entfernte E/A-Kontakte der einzelnen GV-Systeme steuern.

Gruppierungen mehrerer E/A-Kontakte mit gleichen Eigenschaften sind auch möglich, wie z.B. Bewegungsmelder, Brandsensoren, Notausgänge. Falls ein Brand auftreten sollte, kann man mit dem GV-Control Center mit einem einzigen Befehl alle Feueralarme gleichzeitig auslösen, Notausgänge öffnen und die Sprinkleranlage aktivieren.

Auch das Importieren eines Lageplans oder einer Karte als Hintergrund ist möglich. So können Sie dann auf diesem Bild die Alarmkontakte positionieren.

#### **Remote E-Map**

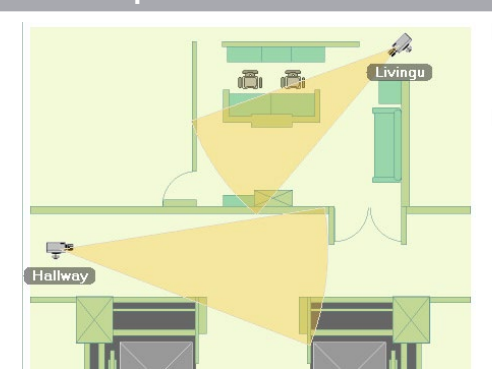

Mit Remote E-Map können Sie auf einer Karte Ihre Kameras und deren Erfassungsbereiche visuell darstellen.

Per Mausklick können die Aufzeichnungen der Kamera abgespielt werden.

### **GV Zutrittskontrolle**

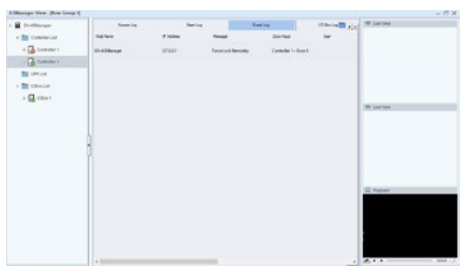

Mit ASManager View können Sie auch Ihre GeoVision Zutrittskontroll- und Kennzeichenerkennungs-Systeme einbinden und so zentral bedienen.

### **Audio-Übertragung**

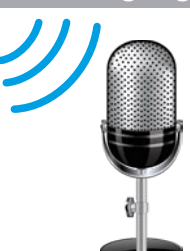

Die bidirektionale Audioübertragung können Sie zum Gegensprechen nutzen. Wenn sich bei einem Objekt eine verdächtige Person auf dem Grundstück befindet, ersparen Sie sich so die Anfahrt von Sicherheitspersonal zum Objekt. Auch die Ansprache zu Mitarbeitern in Betrieben ist so möglich.

## **Optionales Zubehör**

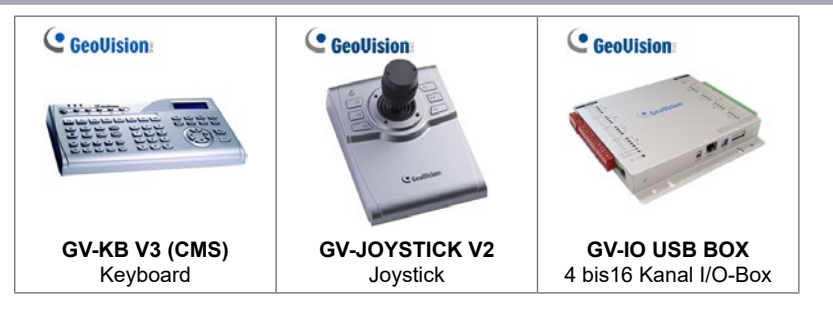

### **Verbindungs-Spezifikationen**

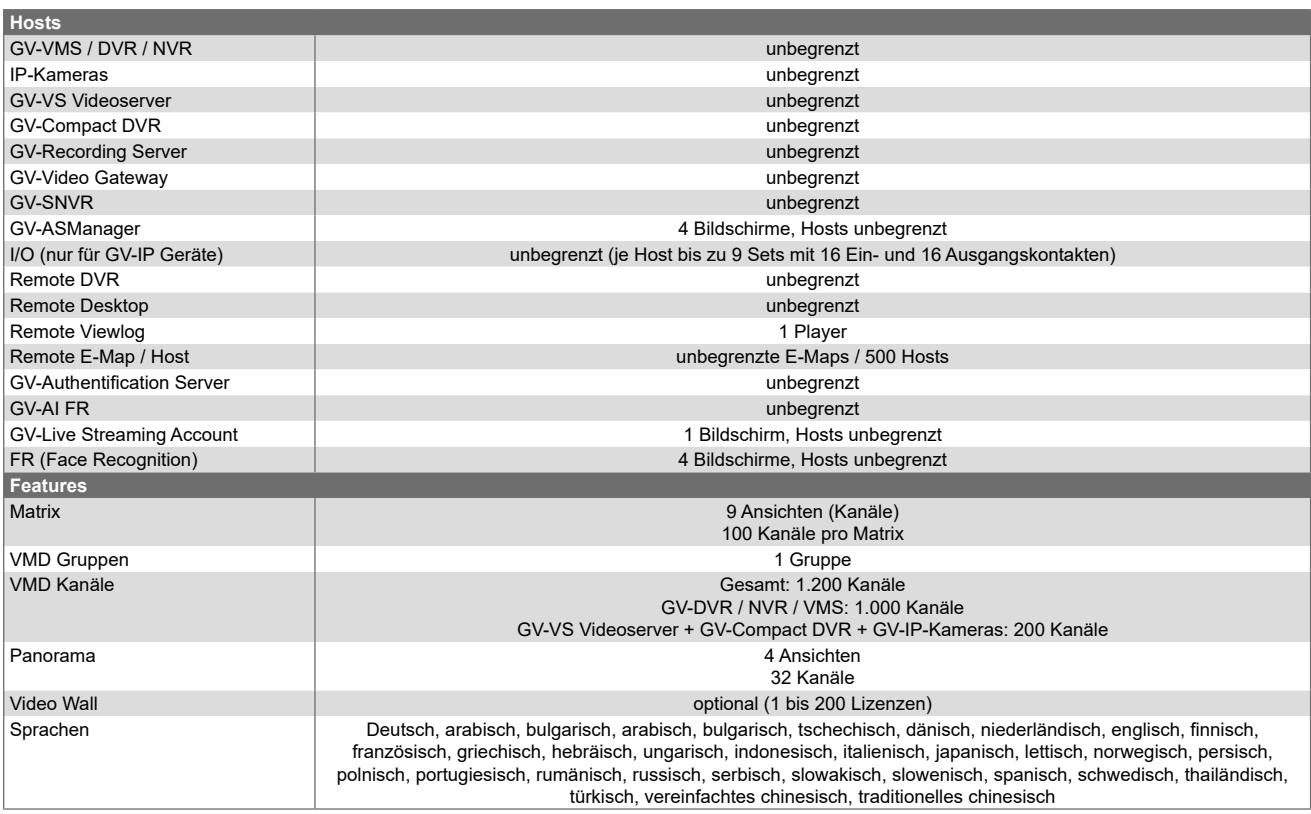

**Hinweis:** Die maximale Anzahl der Hosts ist immer abhängig von der Systemleistung des PCs.

### **Unterstützte GeoVision Software**

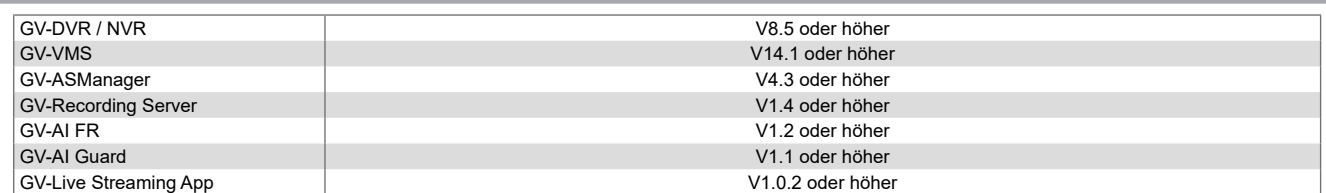

### **Unterstützte GeoVision Hardware**

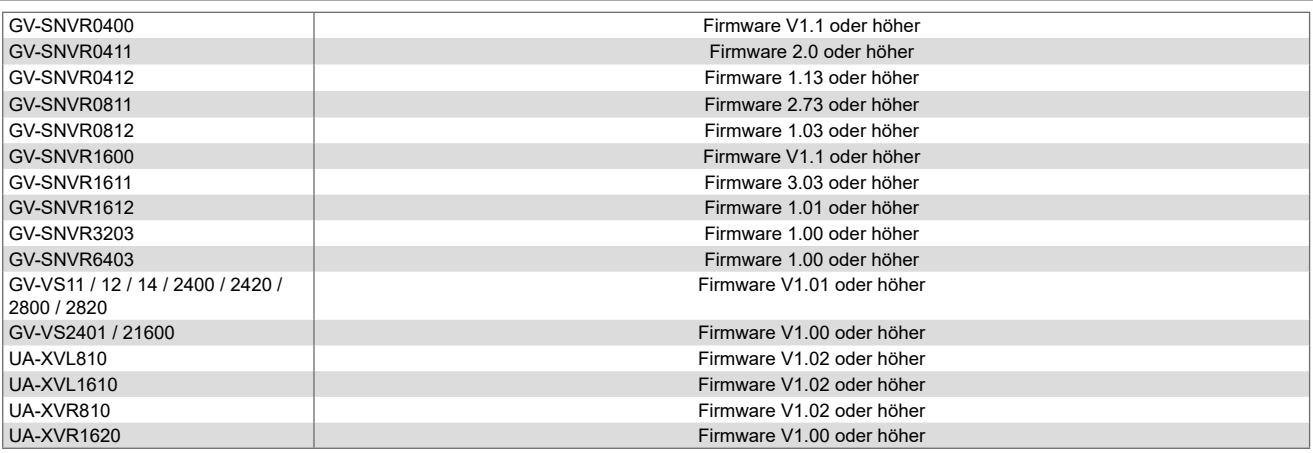

#### **Systemvoraussetzungen**

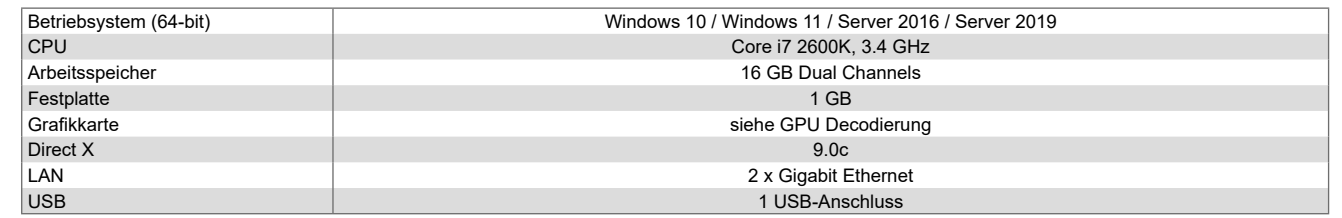

### **GPU Decodierung**

Eine hohe Bildrate kann erzielt werden, wenn Ihre CPU oder Ihre externe Grafikkarte GPU Decodierung unterstützt.

#### **Onboard GPU:**

Für H.264 Videodec:

- 2. ~ 8. Generation Intel Core i3 / i5 / i7 Desktop-Prozessoren
- 9. ~ 12. Generation Intel Core i3 / i5 / i7 / i9 Desktop-Prozessoren

Für H.265 Videodec:

- 6. ~ 8. Generation Intel Core i3 / i5 / i7 Desktop-Prozessoren
- 9. ~ 12. Generation Intel Core i3 / i5 / i7 / i9 Desktop-Prozessoren

#### **Externe GPU (Grafikkarte):**

- GPU Decodierung wird nur unterstützt, wenn NVIDIA Grafikkarten mit Leistung 3.0 oder höher und 2GB Speicher oder höher verwendet werden.
- GeForce GTX1060 wird nicht unterstützt

#### **Onboard GPU + Externe GPU:**

- Bei gleichzeitiger Verwendung von Onboard und externer GPU muss die Onboard GPU an einen Monitor verbunden werden, um H.265 / H.265 GPU Decodierung zu aktivieren.
- CUDA Compute Capability 5.0 oder höher wird für eine optimale Performanz benötigt.